## ABB

## **ABB** 5692

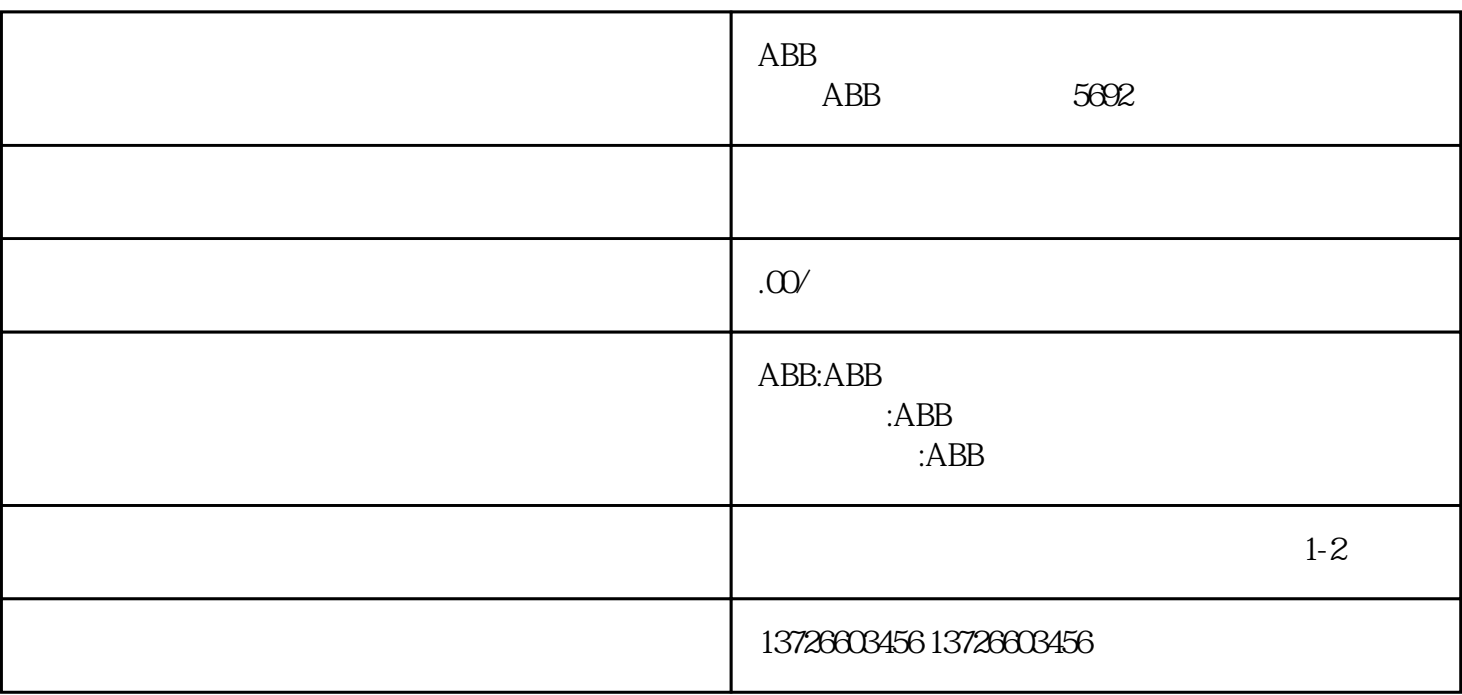

 $\mathcal{A}(\mathcal{A})=\mathcal{A}(\mathcal{A})$  $\mathcal{A}=\mathcal{A}+\mathcal{A}+\mathcal{$ 

适的电路板和元件型号,并寻求专.业维修人员的帮助。在维修完成后,需要进行测试和验证,以确保变

 $ABB$  5692

 $ABB$  5692